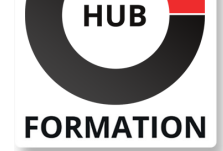

### **ET METIERS DE L'INFORMATIQUE**

# Formation VMware Tanzu Kubernetes Grid: Install, Configure, Manage

N° ACTIVITÉ : 11 92 18558 92 TÉLÉPHONE : 01 85 77 07 07 E-MAIL : inscription@hubformation.com

## **Objectifs**

| Décrire Tanzu Kubernetes Grid 

Différencier les options de gestion du cycle de vie de Kubernetes

dans le portefeuille VMware Tanzu 

| Préparer un environnement vSphere pour installer Tanzu Kubernetes Grid 

| Initialiser une instance de Tanzu Kubernetes Grid 

| Créer des clusters Tanzu Kubernetes 

Déployer les extensions de Tanzu Kubernetes Grid sur un cluster Tanzu Kubernetes 

| Dépanner une instance de Tanzu Kubernetes Grid

## **Public**

| Opérateurs de plateforme | Responsables du déploiement et de la gestion des clusters Tanzu Kubernetes.

## **Prérequis**

| Avoir une compréhension de Kubernetes et de l'architecture des clusters Kubernetes | Expérience de travail avec l'API Kubernetes

## Programme de la formation

### **Introduction à VMware Tanzu Kubernetes Grid**

| Décrire les produits VMware Tanzu responsables de la gestion du cycle de vie de Kubernetes | Décrire les concepts de Tanzu Kubernetes Grid 

Décrire les composants d'une instance Tanzu Kubernetes Grid

Décrire le CLI (Command Line Interface) de Tanzu

| Enumérer les exigences pour une "machine bootstrap" 

Décrire l'ensemble d'outils Carvel

| Décrire Cluster API 

Lister les fournisseurs d'infrastructure

Détailler les contrôleurs de Cluster API

| Lister les CRD (Custom Resource Definitions) de Cluster API

### **Management cluster**

| Décrire les exigences de vSphere pour le déploiement d'un management cluster | Enumérer les différences entre le déploiement sur vSphere 6.7 Update 3 et vSphere 7 | Décrire les composants du NSX Advanced Load Balancer | Expliquer comment Tanzu Kubernetes Grid s'intègre à NSX Advanced Load Balancer Décrire comment Kubernetes gère l'authentification Expliquer ce qu'est Pinniped Expliquer ce qu'est Dex Décrire le workflow d'authentification Pinniped

| Enumérer les étapes d'installation d'un management cluster Tanzu Kubernetes Grid 

| Décrire ce qui se passe lorsqu'un management cluster est créé 

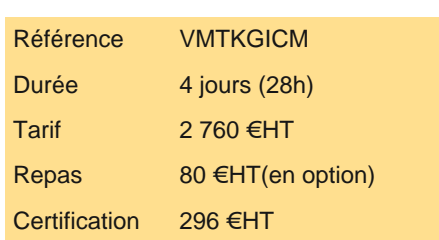

# **SESSIONS** PROGRAMMÉES

## A DISTANCE (ENG)

 du 19 au 22 mai 2025 du 8 au 11 septembre 2025 du 29 sept. au 2 octobre 2025 du 8 au 11 décembre 2025

VOIR TOUTES LES DATES

#### **Clusters Tanzu Kubernetes**

- | Décrire les étapes pour construire une image personnalisée
- Décrire les personnalisations disponibles
- Décrire les options pour déployer des clusters Tanzu Kubernetes
- Décrire comment les clusters Tanzu Kubernetes sont créés
- Décrire les commandes disponibles pour travailler avec les clusters Tanzu Kubernetes
- Décrire les VM qui composent un cluster Tanzu Kubernetes
- Décrire les pods qui fonctionnent sur un cluster Tanzu Kubernetes
- | Décrire les modules complémentaires de base de Tanzu Kubernetes Grid qui sont installés sur un cluster

### **Configurer et gérer les instances de Tanzu Kubernetes Grid**

- Décrire les extensions de Tanzu Kubernetes Grid
- Décrire le registre d'images Harbor
- Décrire Fluent Bit
- Détailler les logs que Fluent Bit collecte
- Décrire la configuration de base de Fluent Bit
- Décrire le contrôleur d'entrée Contour
- Expliquer comment installer Contour sur un cluster Tanzu Kubernetes
- Décrire la découverte de services
- Décrire le DNS externe
- Détailler les options de configuration pour les serveurs BIND
- Décrire Prometheus
- | Décrire Grafana

## **Dépannage de Tanzu Kubernetes Grid**

- Décrire les différents logs de Tanzu Kubernetes Grid
- Identifiez l'emplacement des logs de Tanzu Kubernetes Grid
- Décrire l'objectif des diagnostics de pannes
- Décrire comment utiliser SSH pour se connecter à une VM Tanzu Kubernetes
- | Détailler les étapes pour dépanner un déploiement de cluster qui a échoué

# **Certification**

Cette formation prépare au passage de la certification suivante. N'hésitez pas à nous contacter pour toute information complémentaire.

## **VMware Certified Professional - Application Modernization 2023**

L'examen se déroule dans un centre agréé Pearson Vue, après la formation. Le prix du voucher n'est pas inclus.

| Durée : 2h10 | Langue : anglais

# Méthode pédagogique

Chaque participant travaille sur un poste informatique qui lui est dédié. Un support de cours lui est remis soit en début soit en fin de cours. La théorie est complétée par des cas pratiques ou exercices corrigés et discutés avec le formateur. Le formateur projette une présentation pour animer la formation et reste disponible pour répondre à toutes les questions.

# Méthode d'évaluation

Tout au long de la formation, les exercices et mises en situation permettent de valider et contrôler les acquis du stagiaire. En fin de formation, le stagiaire complète un QCM d'auto-évaluation.

# Suivre cette formation à distance

Voici les prérequis techniques pour pouvoir suivre le cours à distance :

| Un ordinateur avec webcam, micro, haut-parleur et un navigateur (de préférence Chrome ou Firefox). Un casque n'est pas nécessaire suivant l'environnement.

| Une connexion Internet de type ADSL ou supérieure. Attention, une connexion Internet ne permettant pas, par exemple, de recevoir la télévision par Internet, ne sera pas suffisante, cela engendrera des déconnexions intempestives du stagiaire et dérangera toute la

| Avoir accès au poste depuis lequel vous suivrez le cours à distance au moins 2 jours avant la formation pour effectuer les tests de connexion préalables.

| Votre numéro de téléphone portable (pour l'envoi du mot de passe d'accès aux supports de cours et pour une messagerie instantanée autre que celle intégrée à la classe virtuelle).

| Selon la formation, une configuration spécifique de votre machine peut être attendue, merci de nous contacter.

Pour les formations incluant le passage d'une certification la dernière journée, un voucher vous est fourni pour passer l'examen en ligne.

| Pour les formations logiciel (Adobe, Microsoft Office...), il est nécessaire d'avoir le logiciel installé sur votre machine, nous ne fournissons pas de licence ou de version test.

| Horaires identiques au présentiel.

## Accessibilité

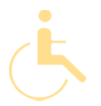

Les sessions de formation se déroulent sur des sites différents selon les villes ou les dates, merci de nous contacter pour vérifier l'accessibilité aux personnes à mobilité réduite.

Pour tout besoin spécifique (vue, audition...), veuillez nous contacter au 01 85 77 07 07.